## **CONTEÚDO PROGRAMÁTICO**

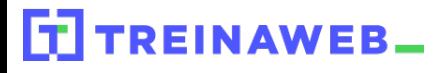

TreinaWeb Tecnologia LTDA CNPJ: 06.156.637/0001-58 Av. Paulista, 1765 - Conj 71 e 72 São Paulo - SP

Oracle - Desenvolvedor ORACLE Carga horária: 20 horas

## **CONTEÚDO PROGRAMÁTICO**

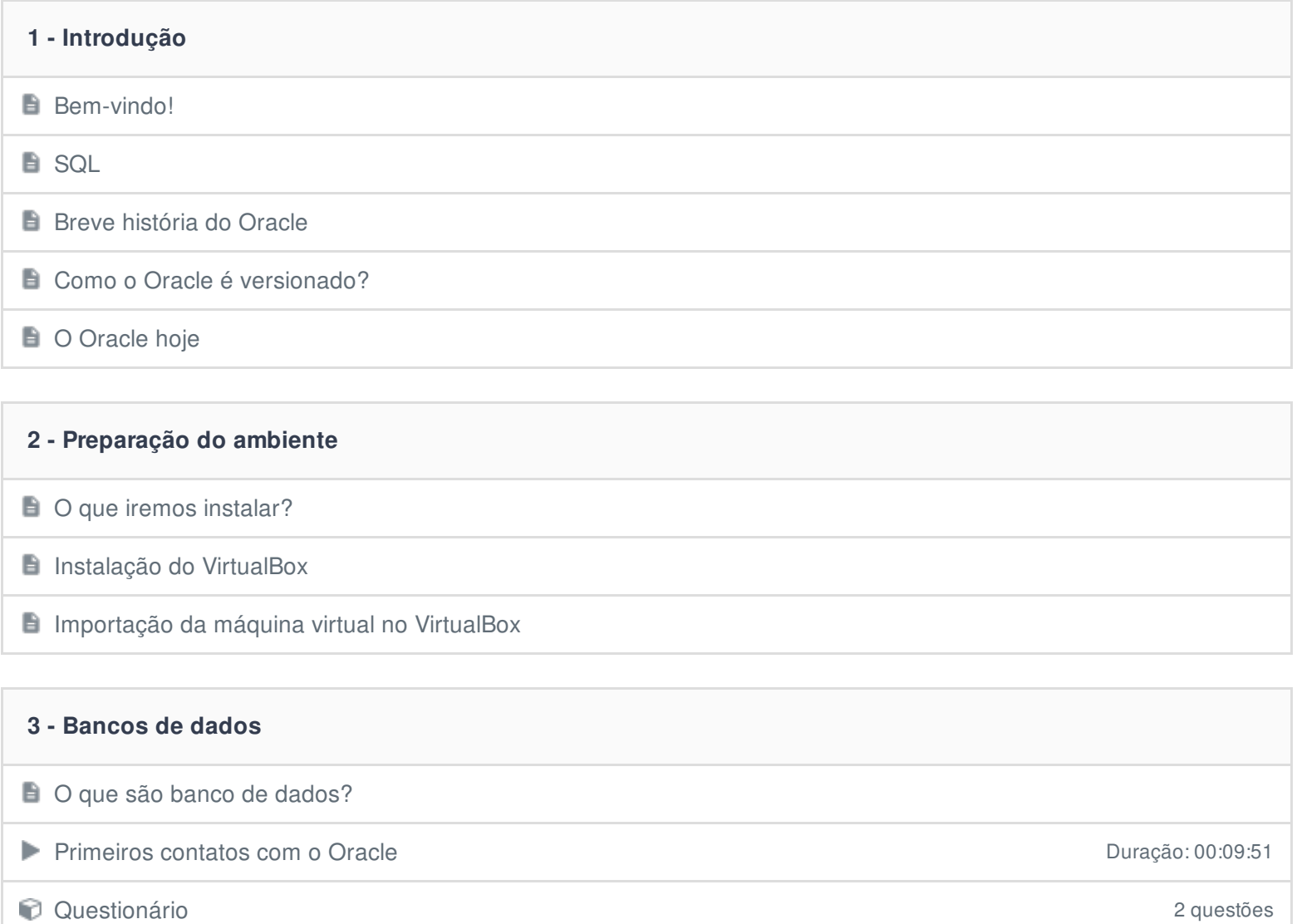

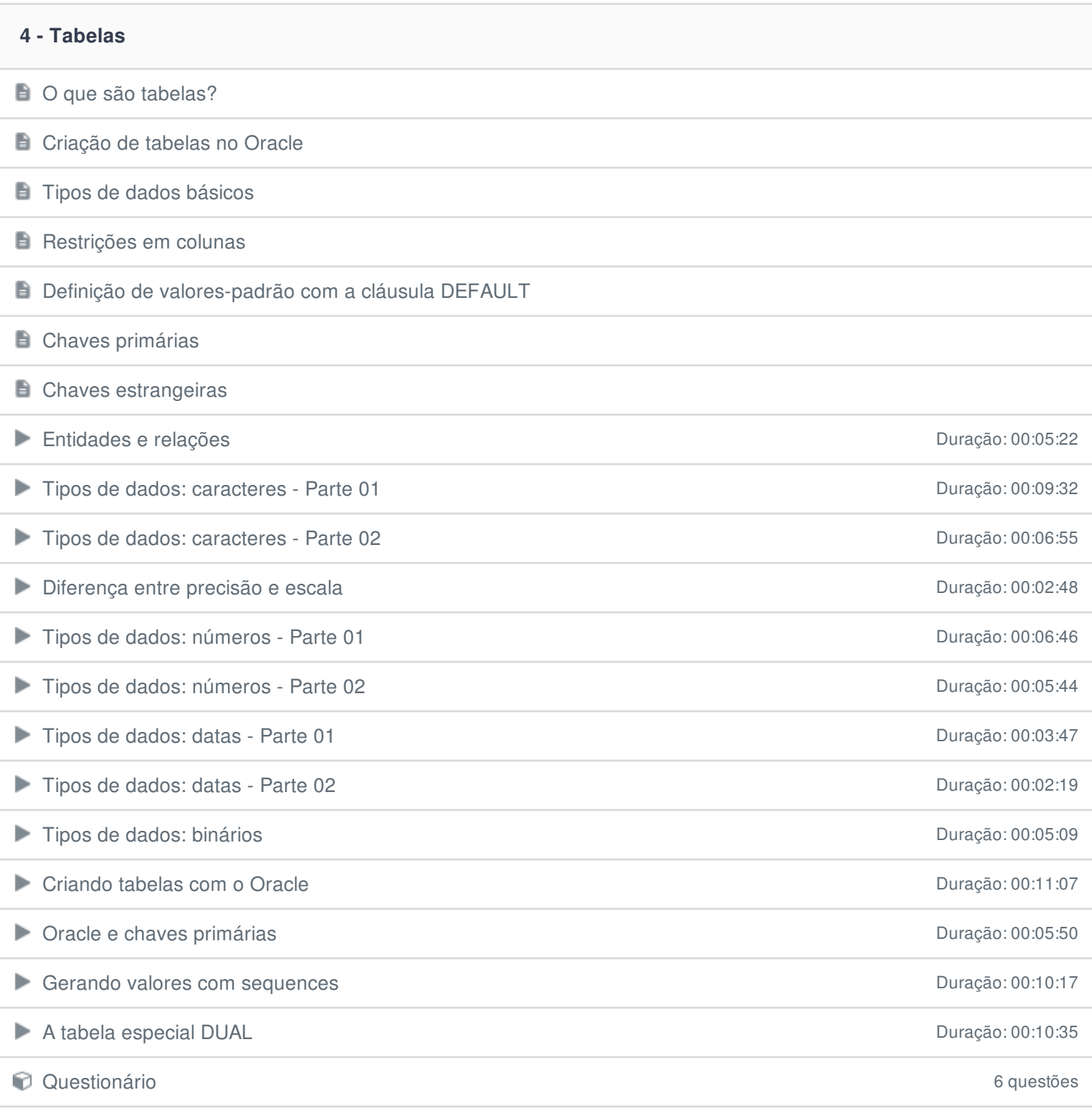

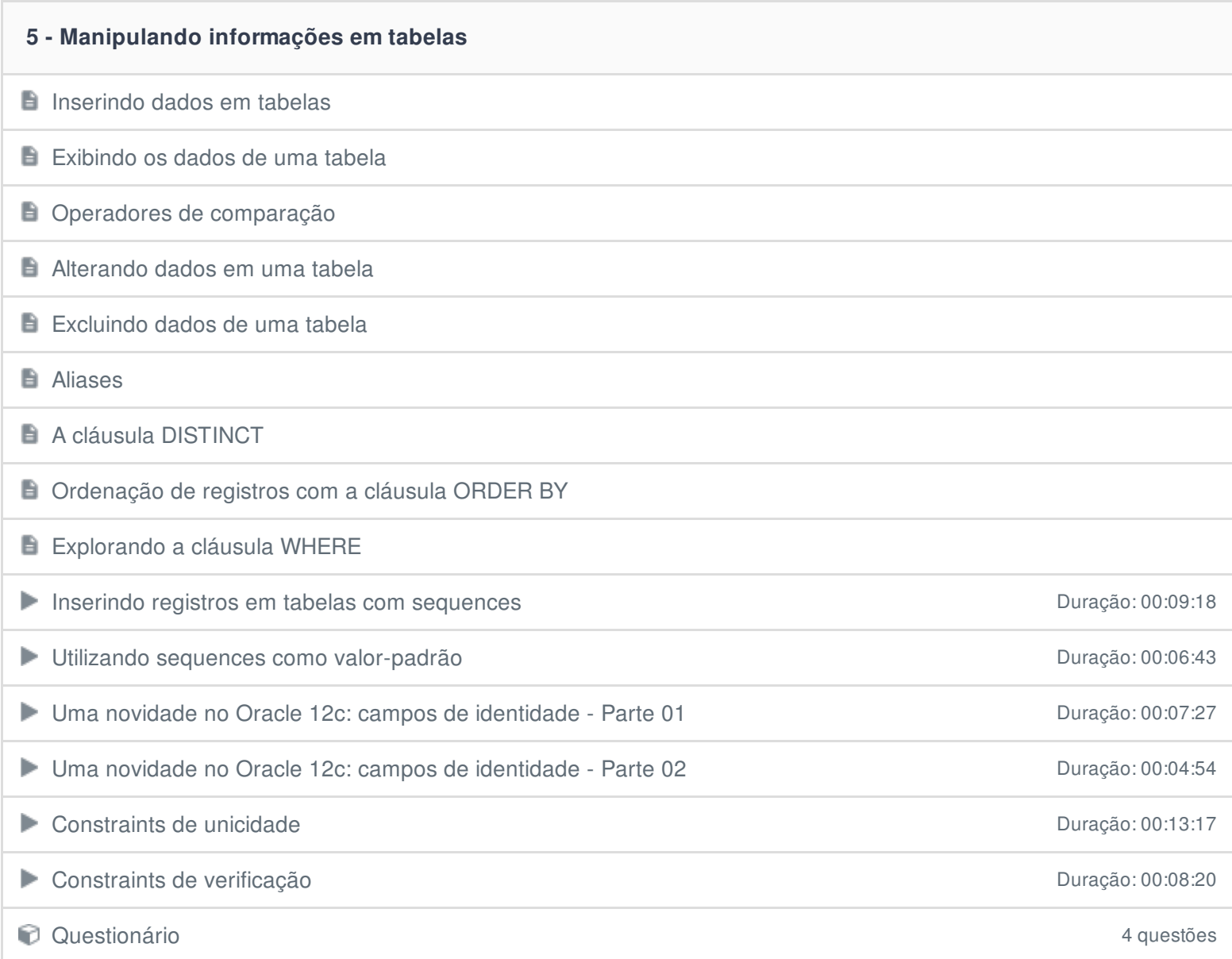

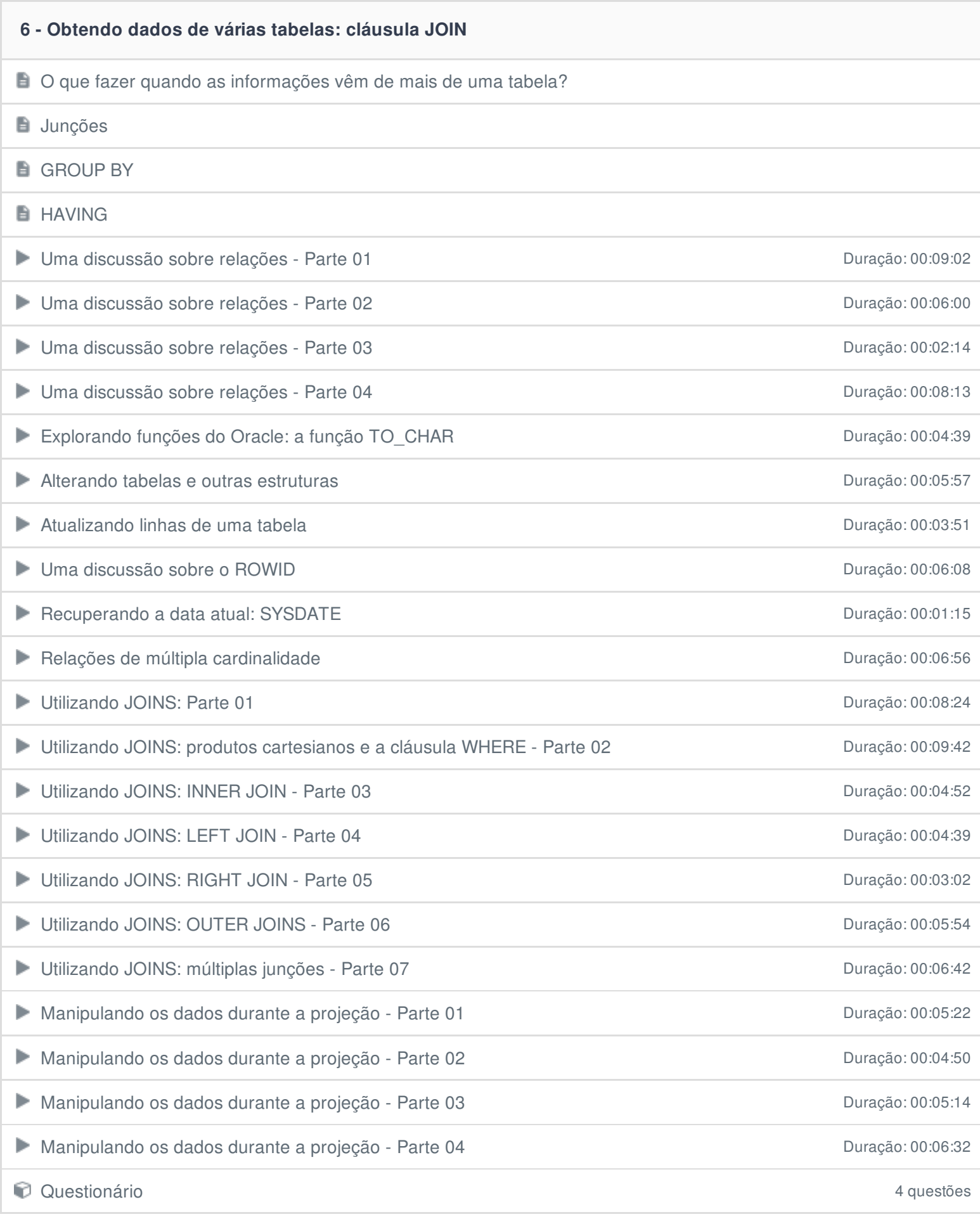

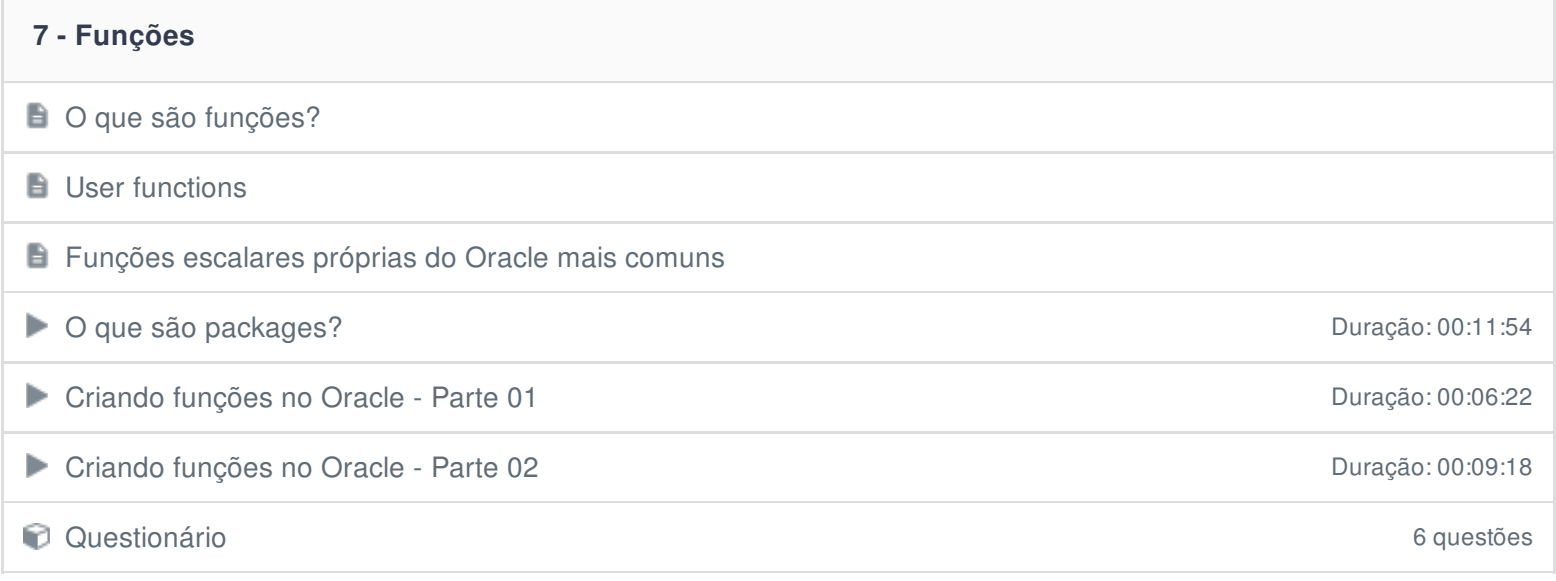

## **8 - Visões**

 $\Box$  O que são visões?

 $\Box$  O que é uma view?

**Criando Views** 

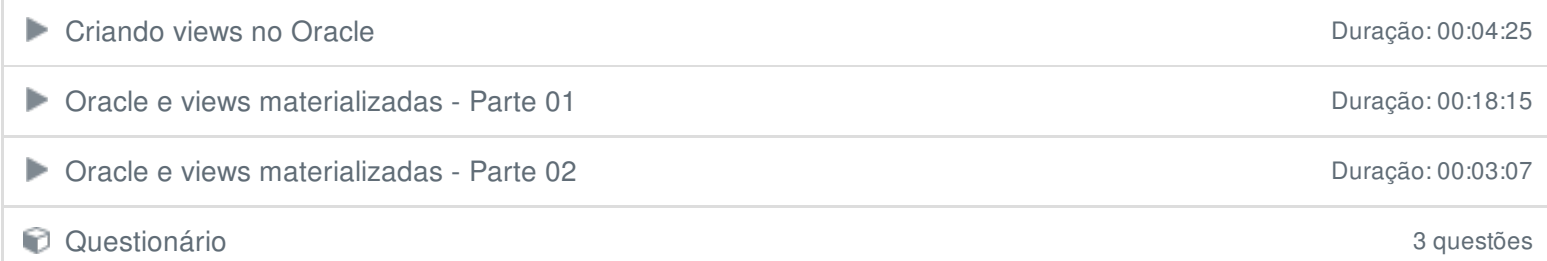

## **9 - Stored Procedures**

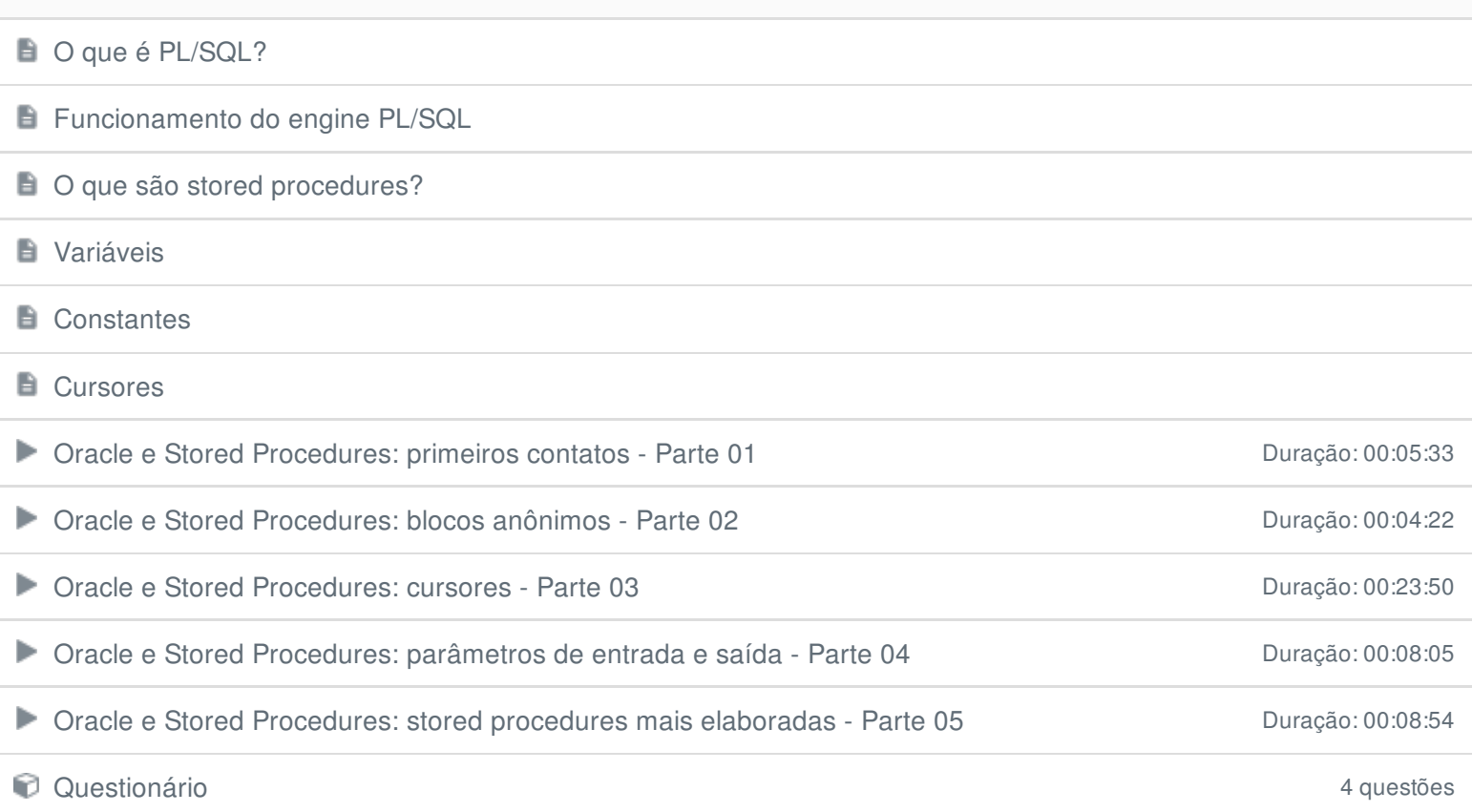

**Conclusão** 

Ficou alguma dúvida em relação ao conteúdo programático? Envie-nos um e-mail **[clicando](https://www.treinaweb.com.br/contato) aqui**.